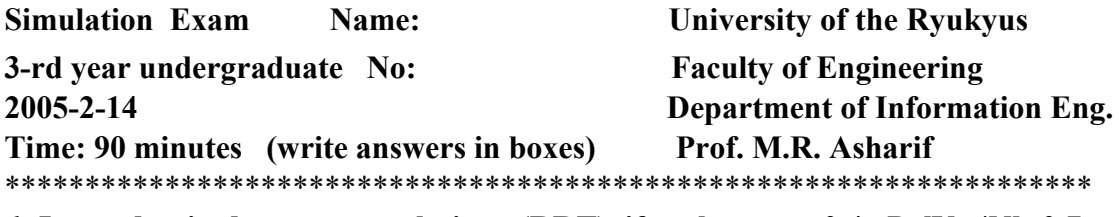

*1***-** In randomised response technique (RRT), if we have  $p_0=0.4$ ,  $Pr[Yes|N]=0.7$ ,

**and total probability from survey is: Pr[Yes]=0.7, find the Pr[Yes| E] =?** *(Hint: See page 51) 10%*

*2-* **For the following two dimensional transformation:**

 **w=x-y z=x+y**

**Find the joint pdf of f(w,z), if the the joint pdf of f(x,y), has the following Normal distribution:**

 **EMBED Equation.3** 

*(Hint: See page 35) 10%*

*3-* **In the mixed congruential generator: EMBED Equation.3 Simulate the first five numbers with seed EMBED Equation.3 . Then find the correlation between two successive numbers.**  *5%*

*5%* 

*(Hint: See page 60-61)*

*4-* **Simulate the normal distributed random variables (N1, N2) by using The Box-Muller method from the following U1, U2 uniform distributed random variables: U1=0.3, U2=0.5** *10%*

*(Hint: See page 78 Eq. 4.1)*

*5-* **Simulate the Gamma distributed random variables, G, with EMBED Equation.3** 

**for n=5, EMBED Equation.3 from the following uniform distributed random variables, U(0,1): U1=0.9, U2=0.7, U3=0.6, U4=0.2, U5=0.4** *10%* (*Hint: See page 82*)

*6-* **Two independent uniform random numbers with U(0,1) are given in the binary form as below: U1=0.10110110 U2=0.10111110 Simulate the binomial distribution B(8,1/2) random variables, X1, from U1 and X2, with B(8,1/4) from U1 and U2.** *10%* (*Hint: See page 83*)

*7-* **Simulate a Poisson distribution random variable, K, with parameter EMBED Equation.3 from the following uniform random variables: U1= 0.8, U2= 0.8, U3= 0.6, U4= 0.5**

*(Hint: See page 84)*

*10%*

*8-***Simulate the random variable X with the following probabilities:** *(Hint: see page 93)*

**From a U(0,1) in the following table:** *10%*

## *9-***Simulate random variable X with geometric distribution and p=0.5 from U(0,1) =0.3**

*(Hint: See page 93 Eq. 5.4) 10%*

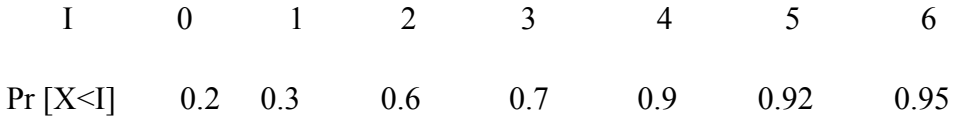

 $X1=$  $X2=$ 

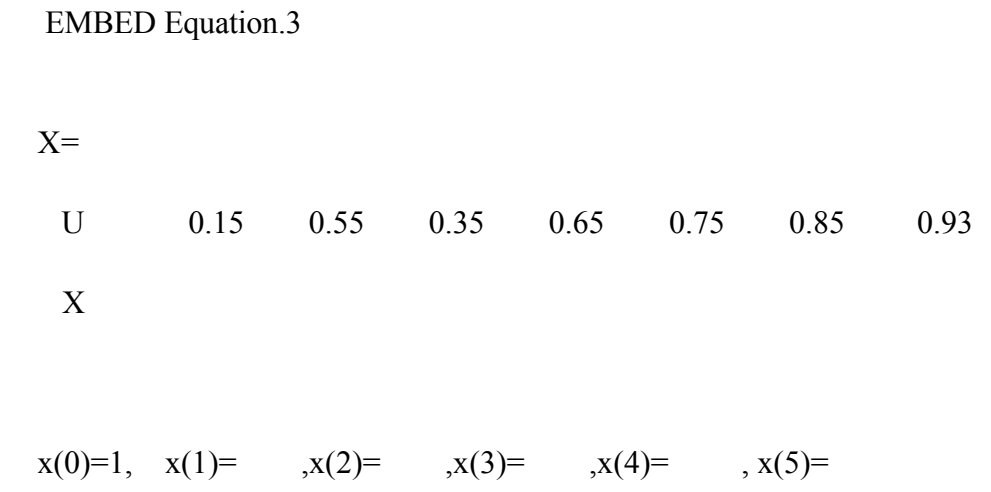

 $Pr[Yes | E] =$ 

 $f(w,z)=$ 

 $N1=$ ,  $N2=$  $G=$ 

 $K=$